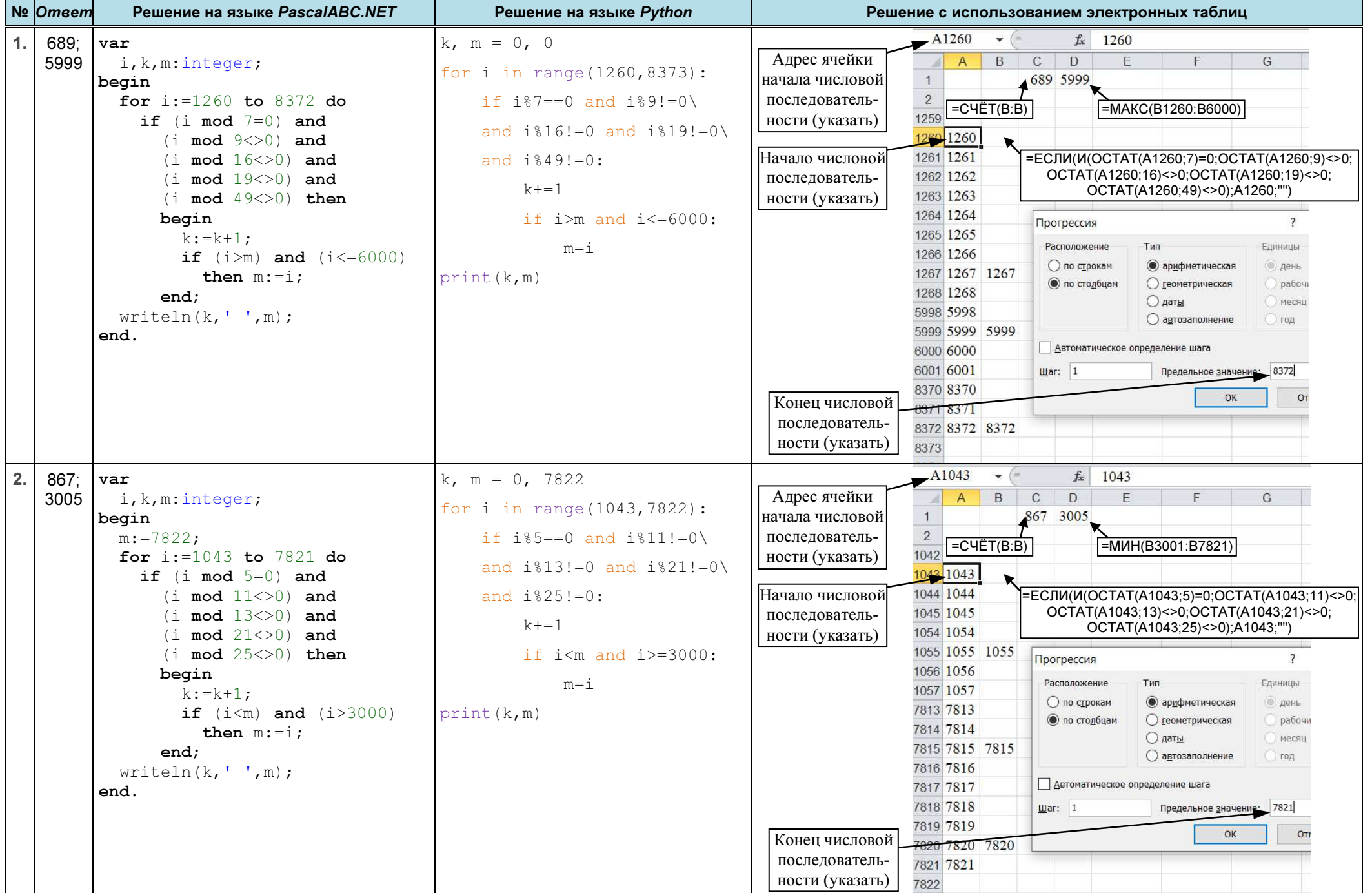

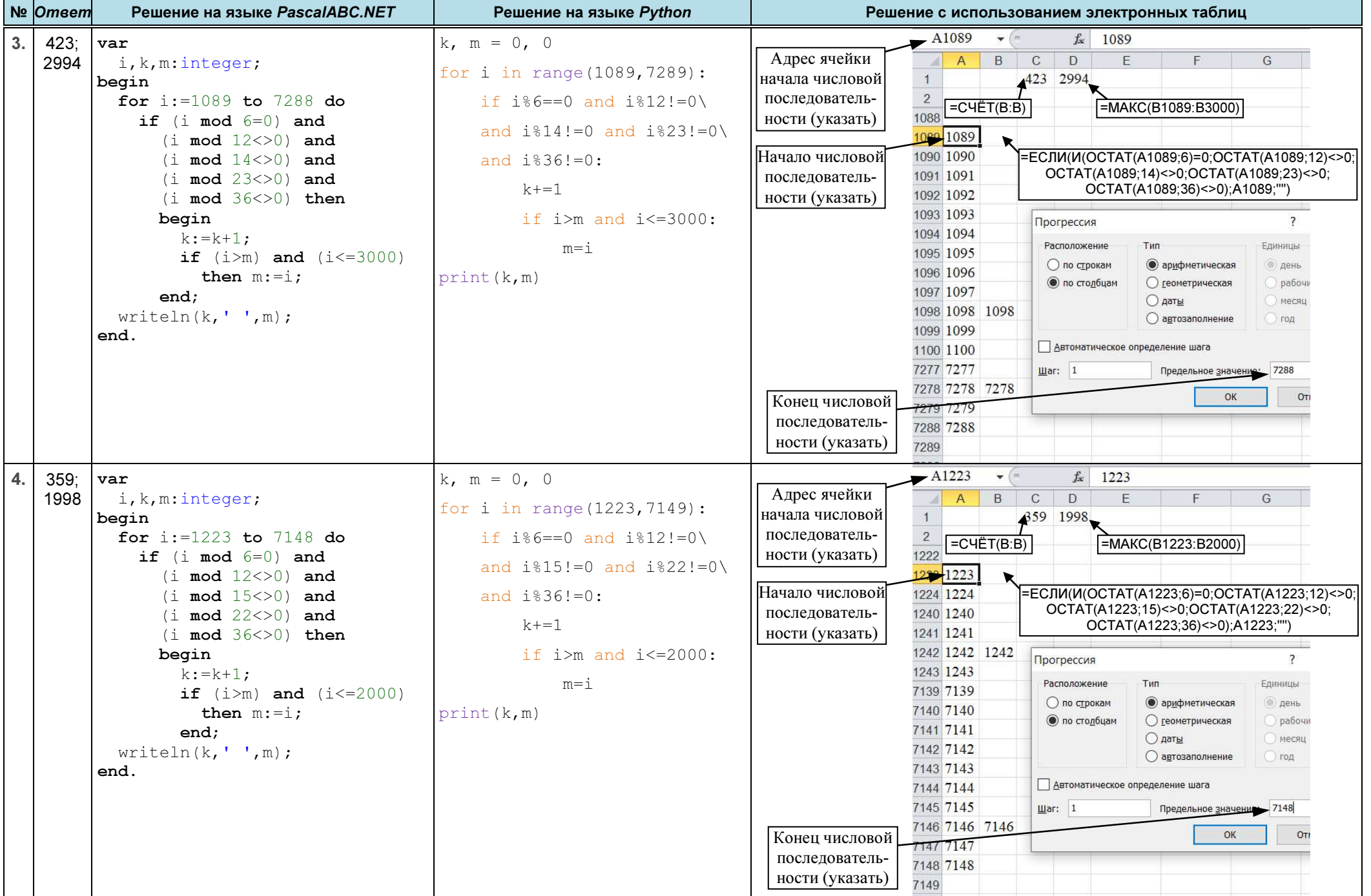

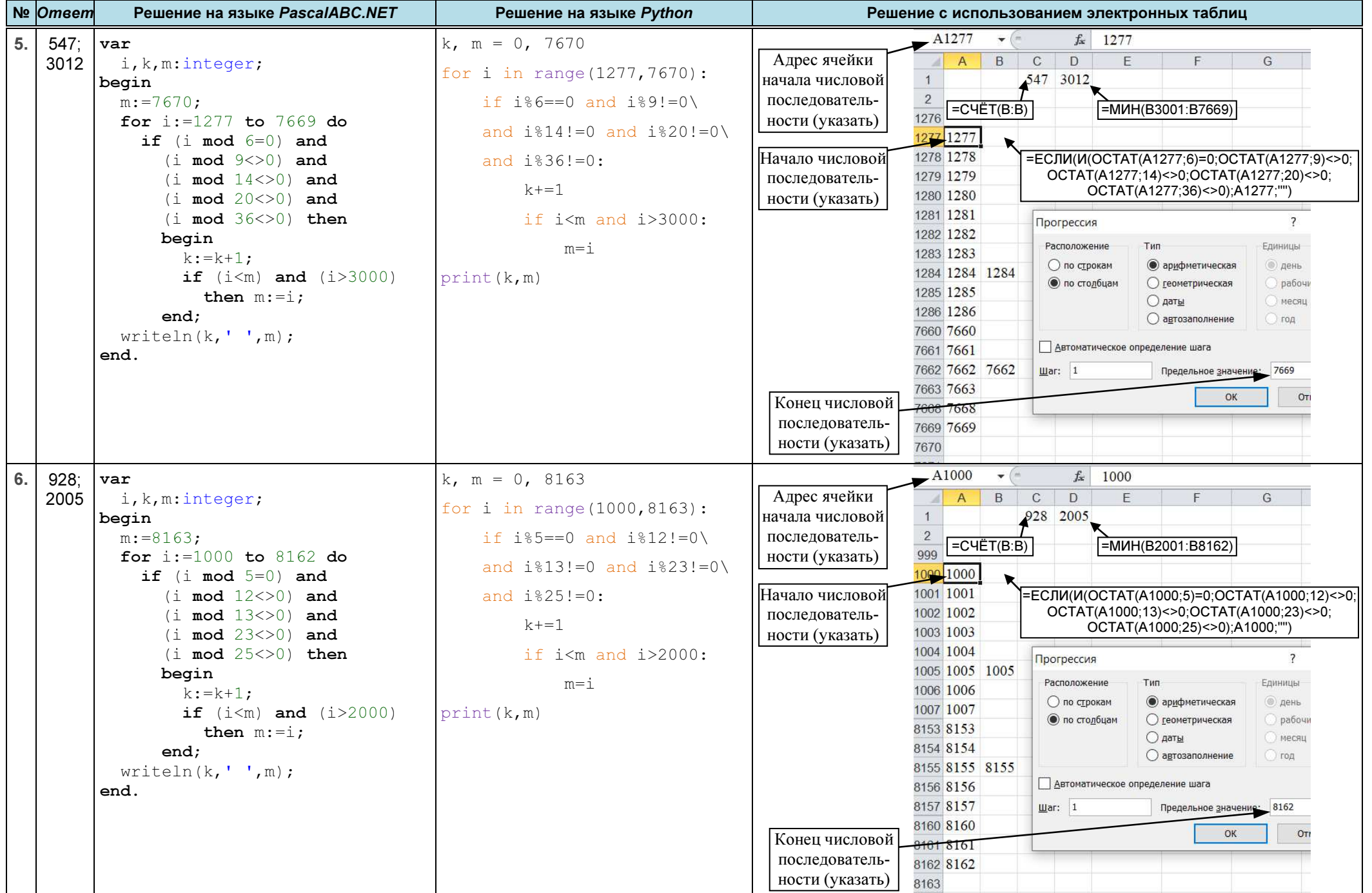

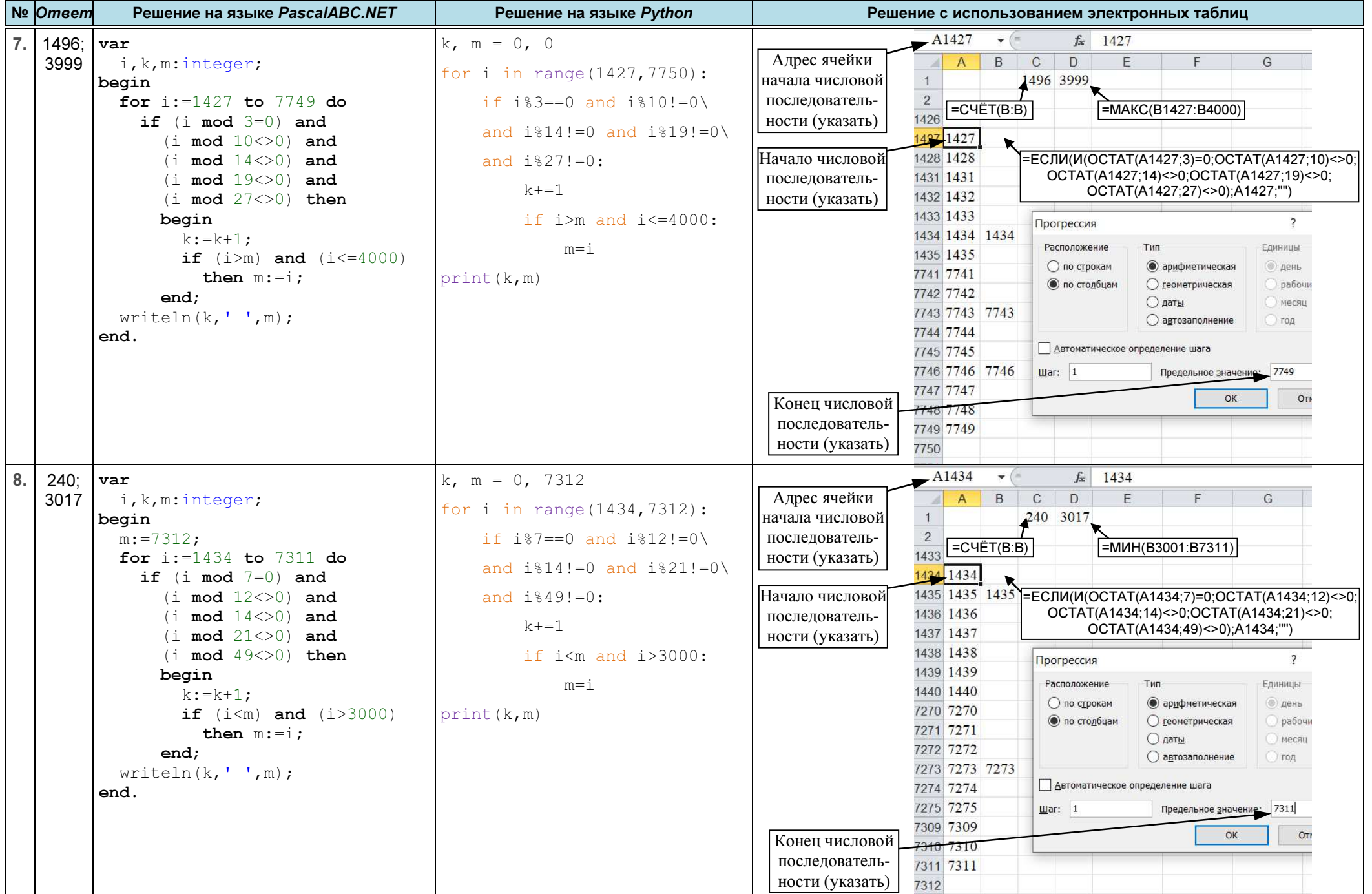

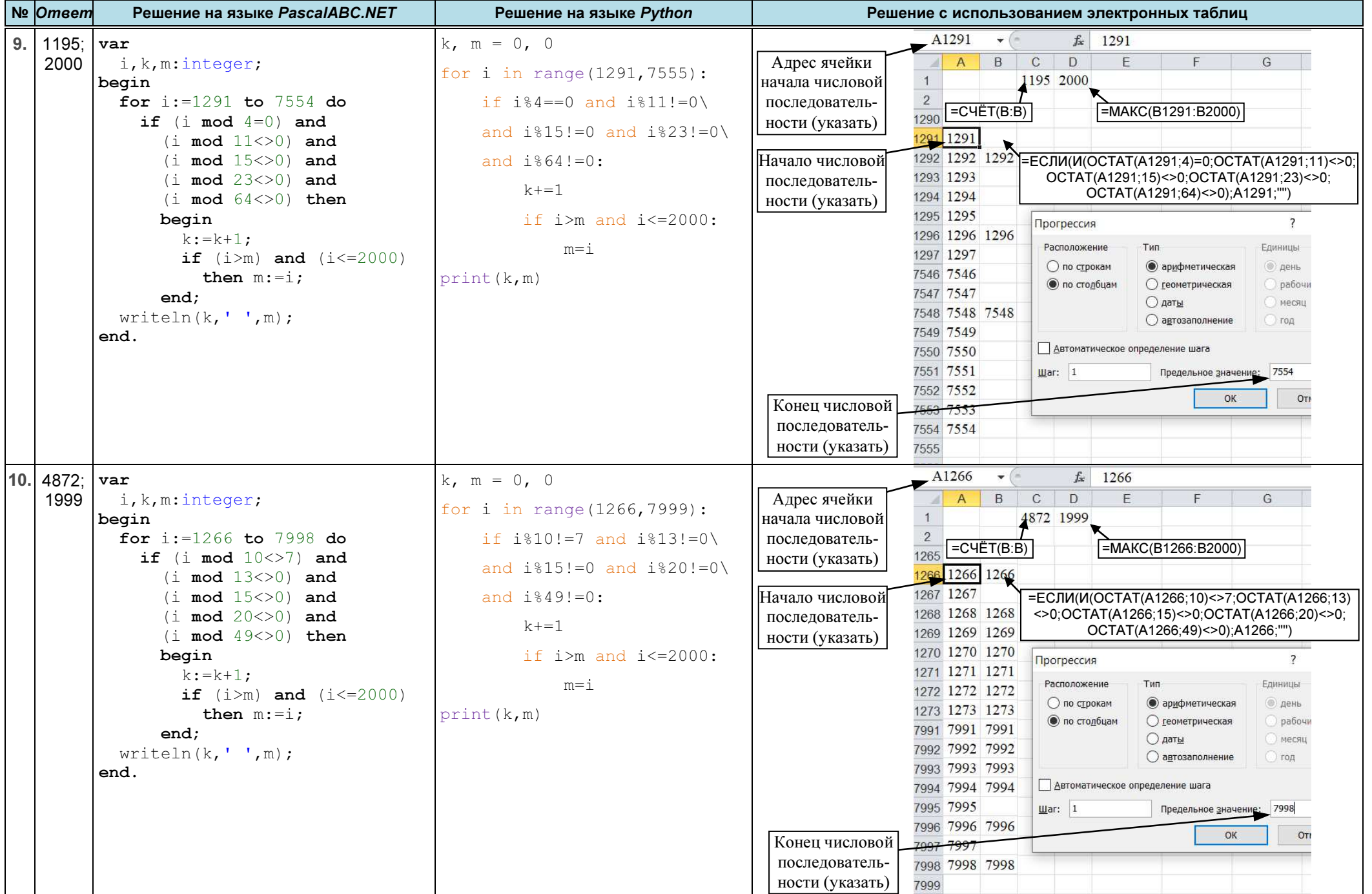

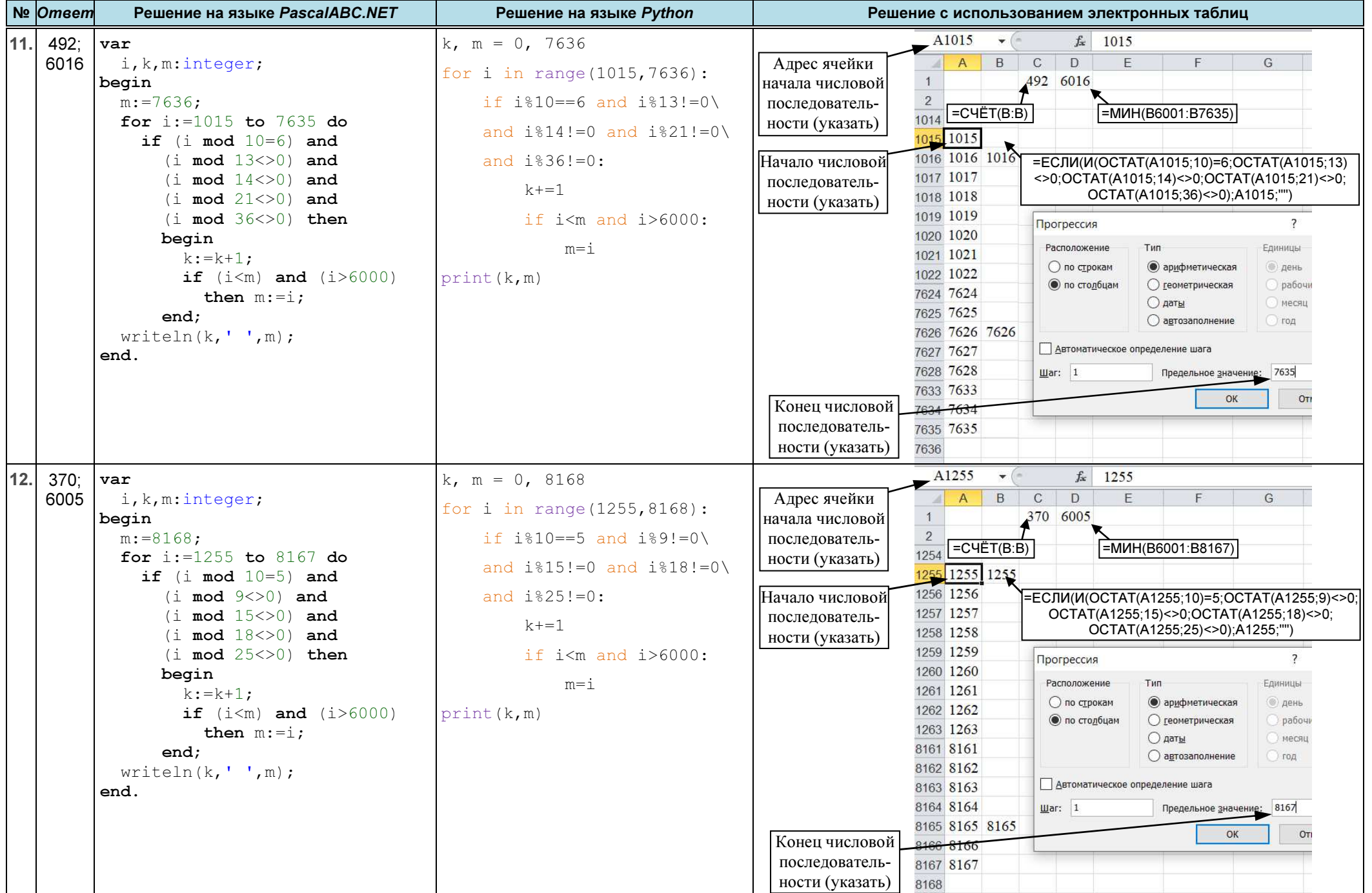

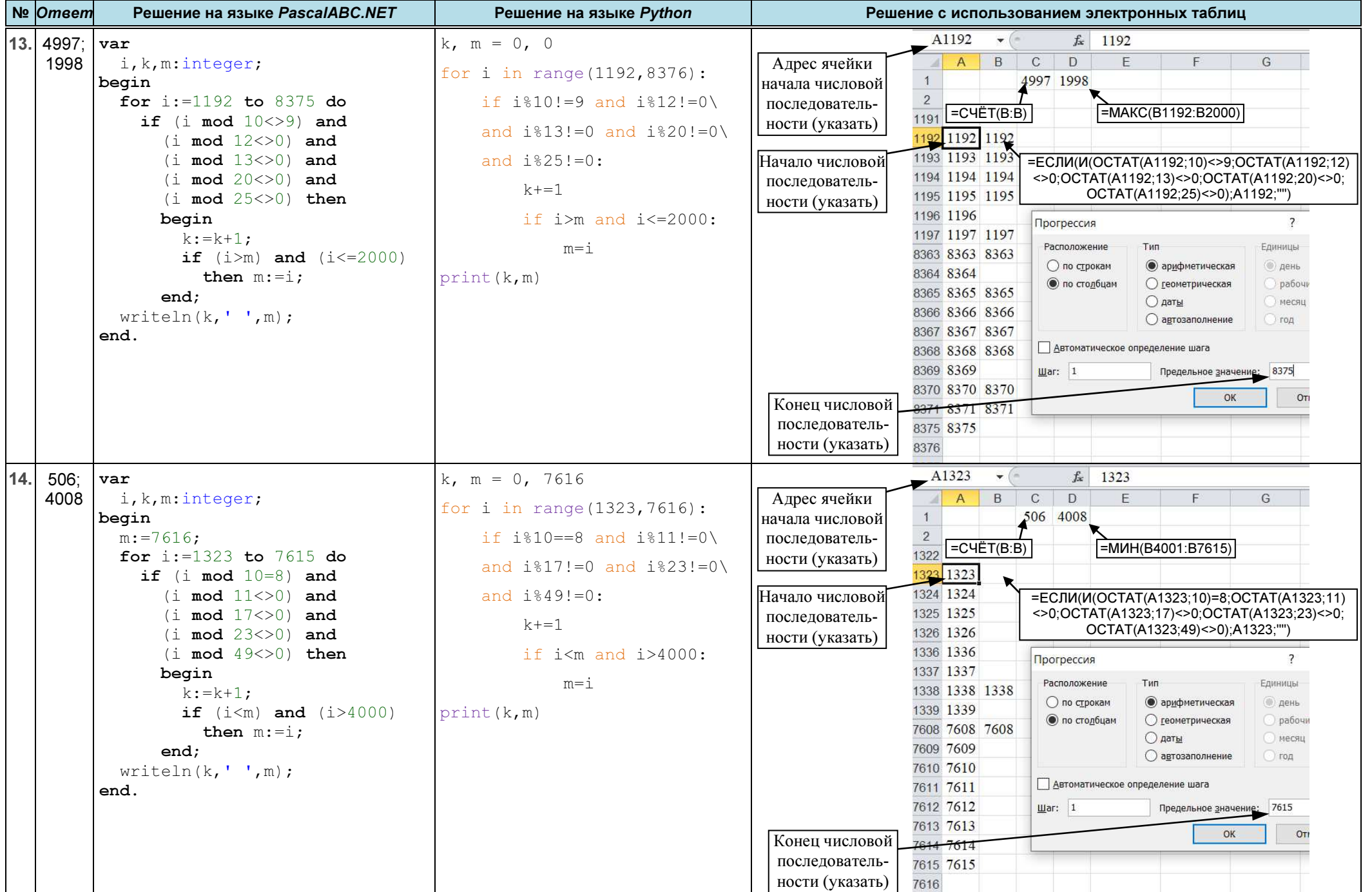

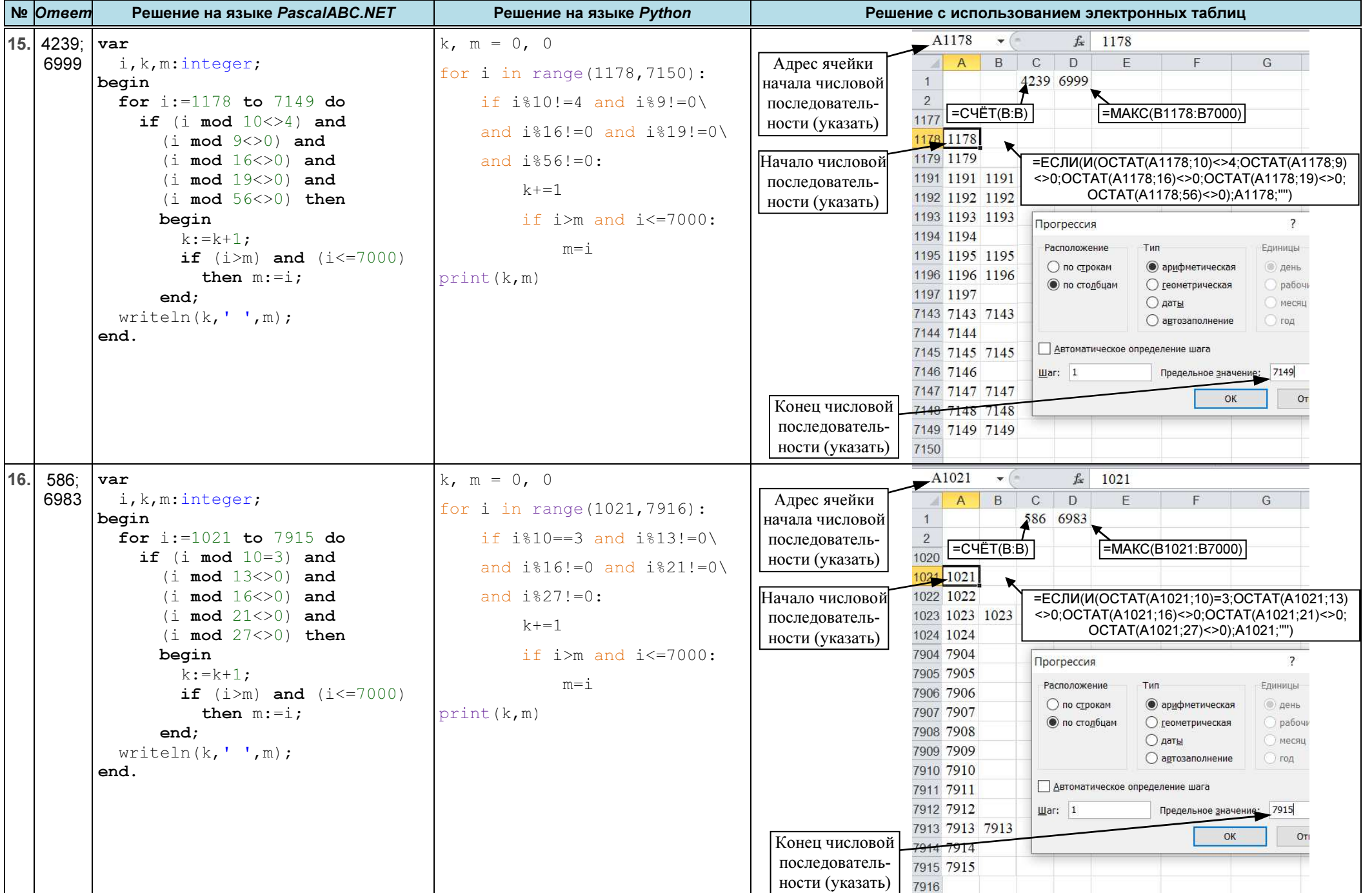

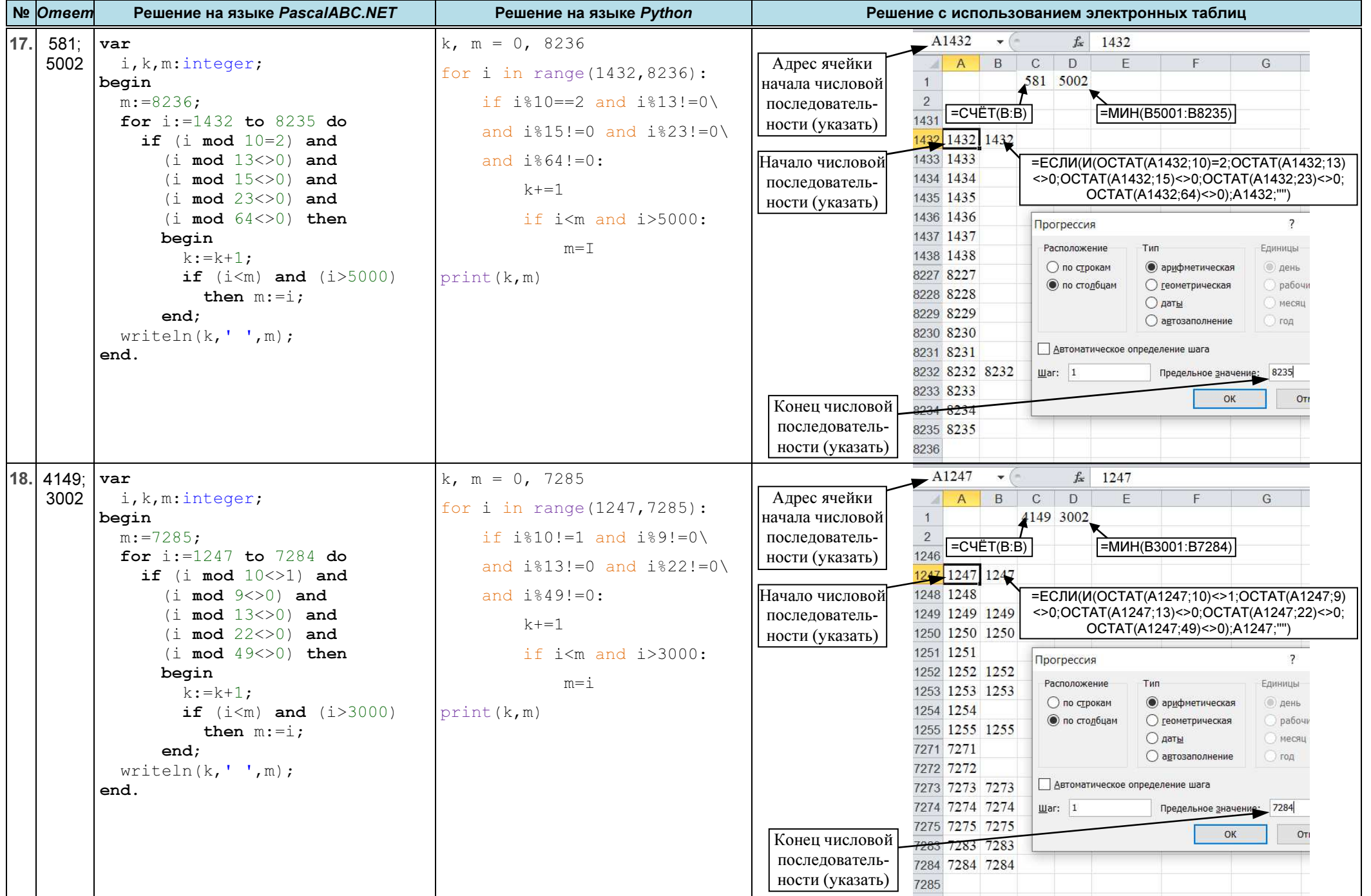

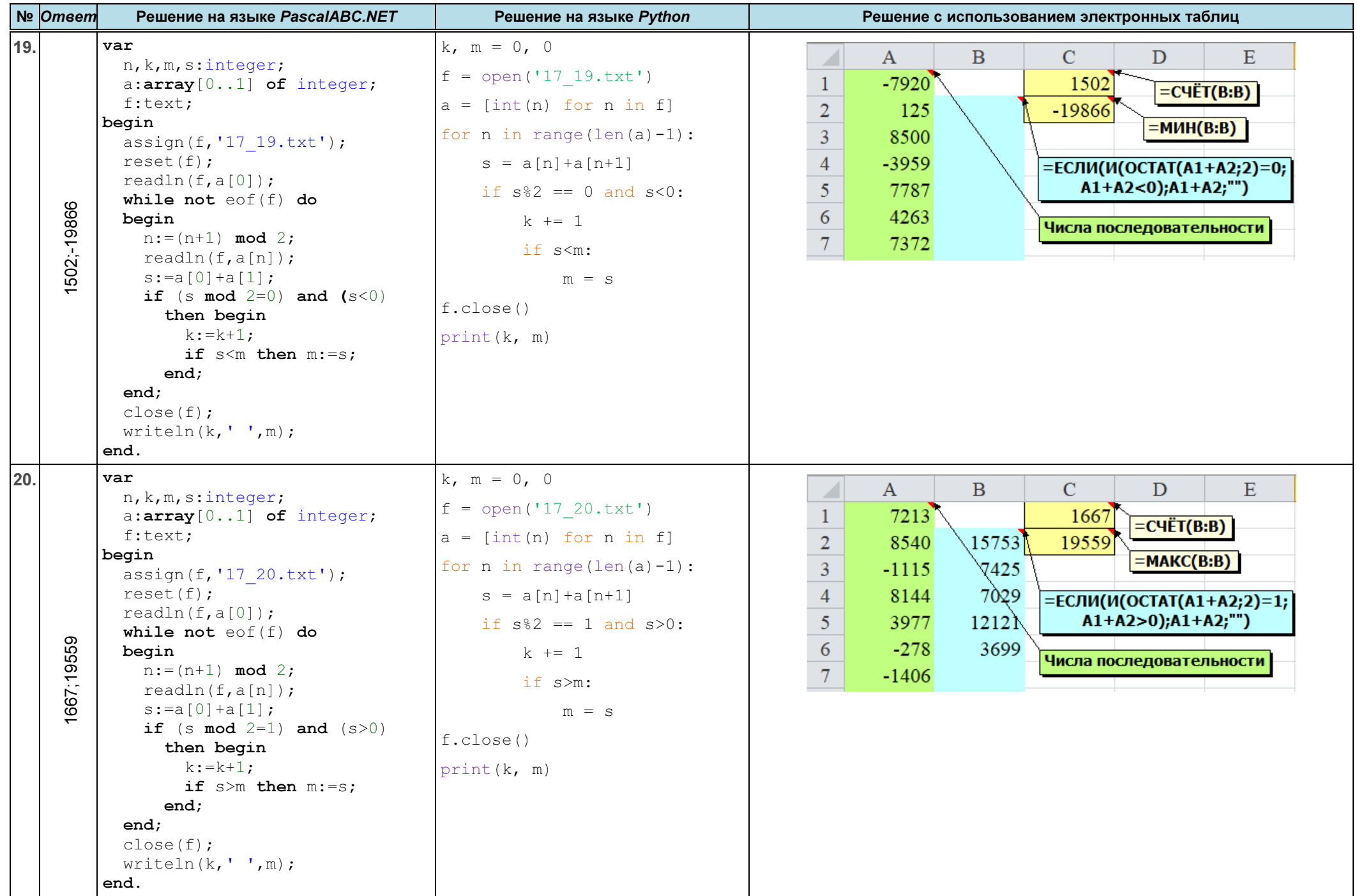

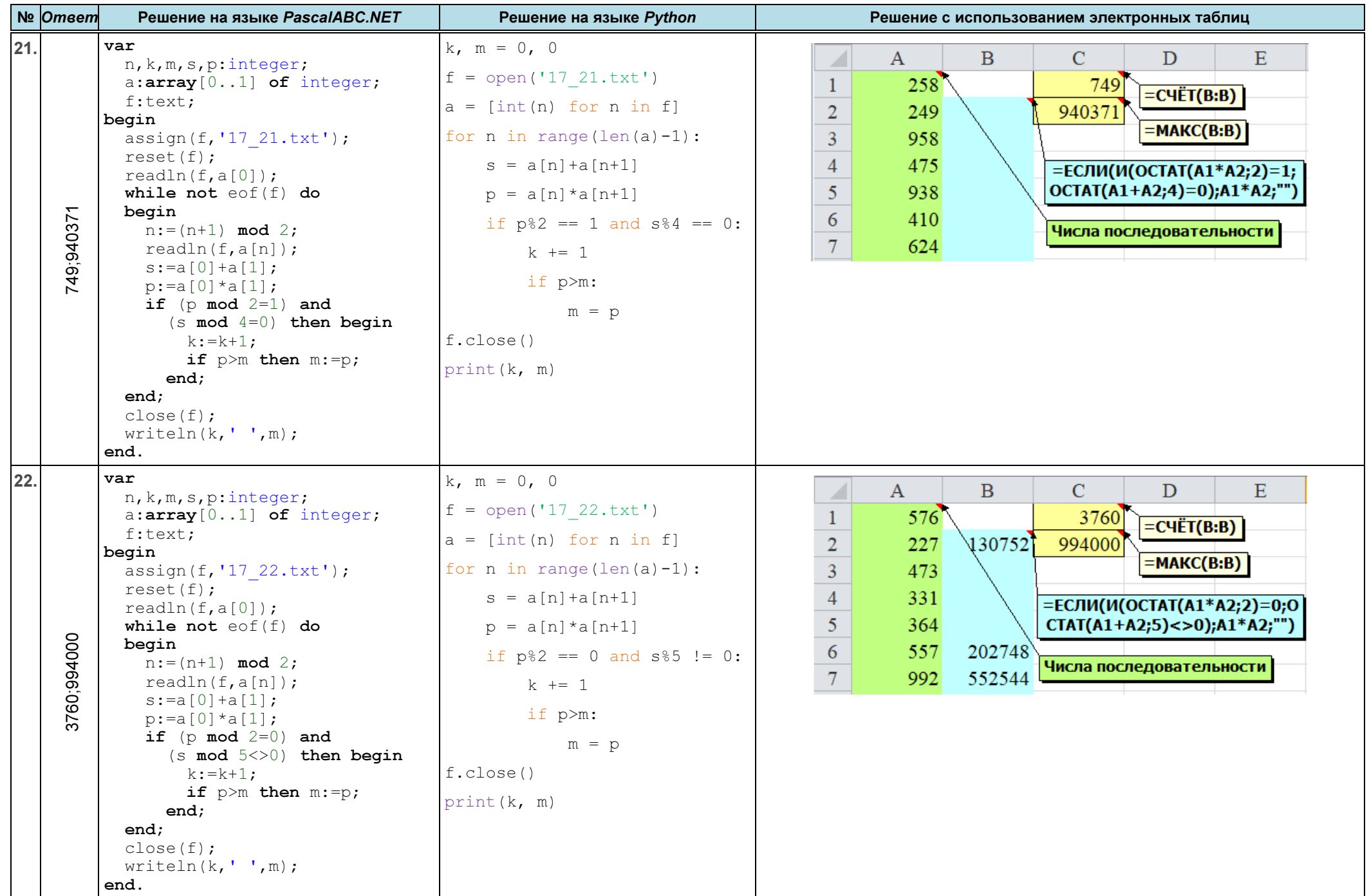

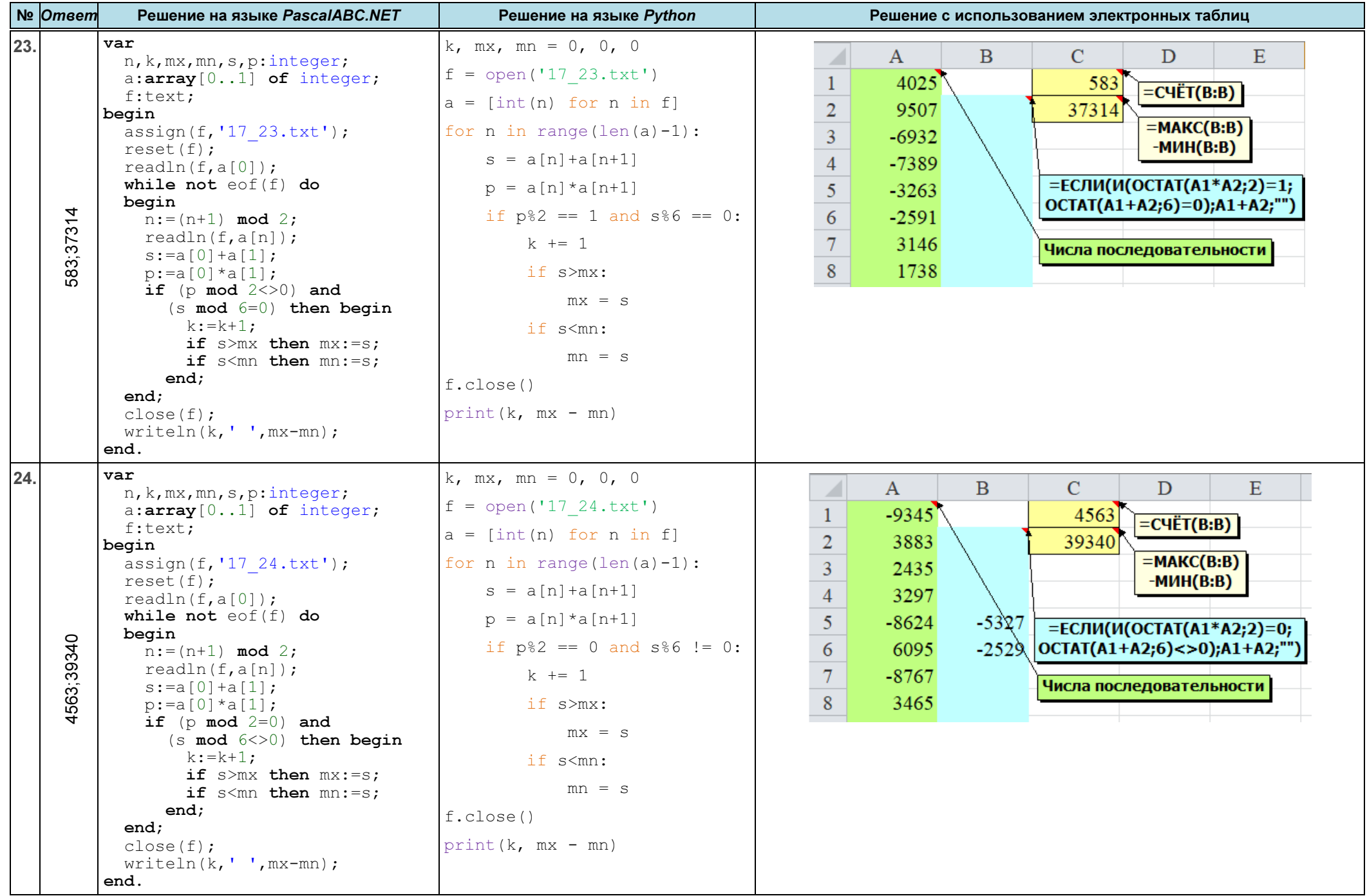

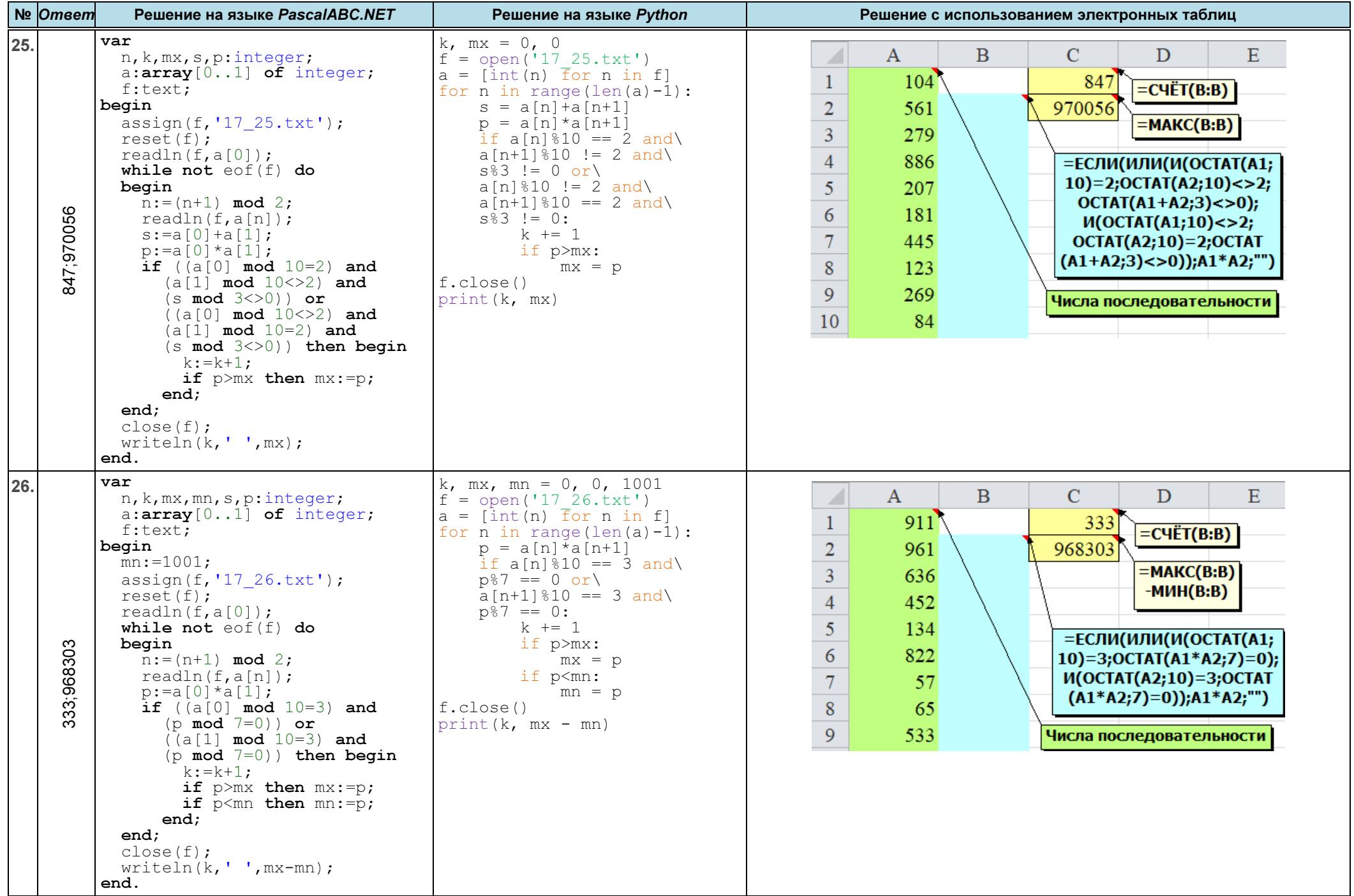

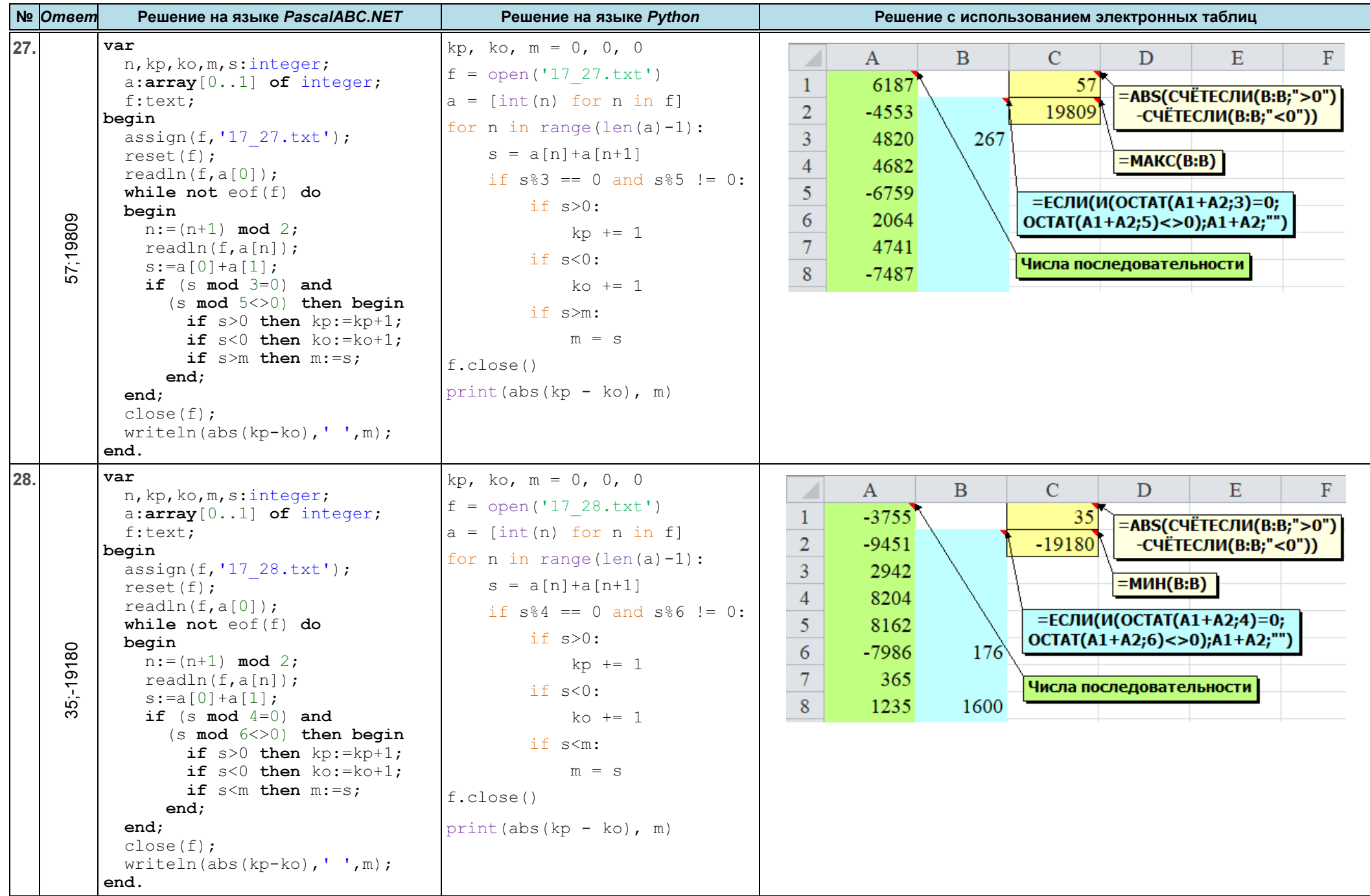

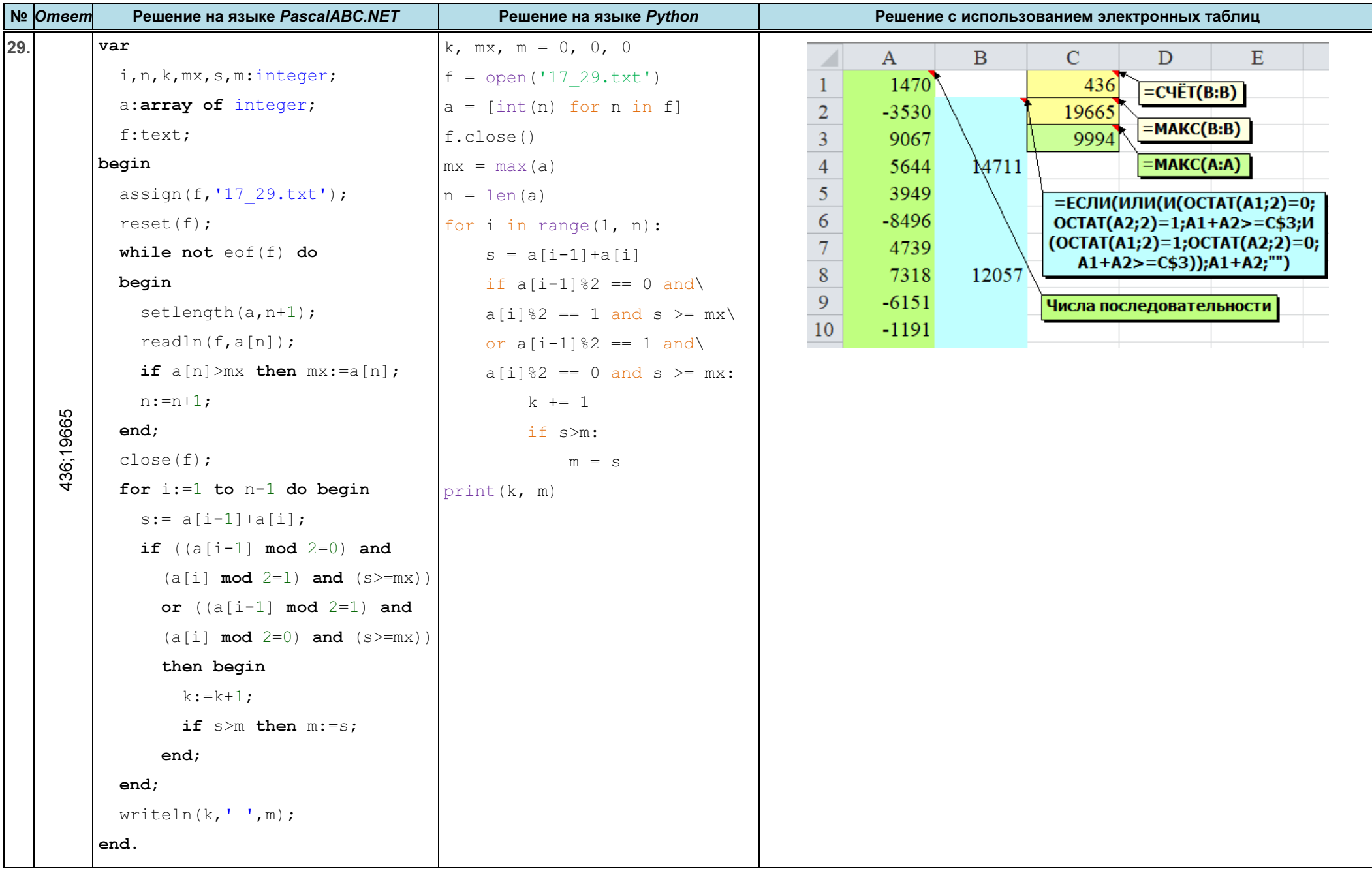

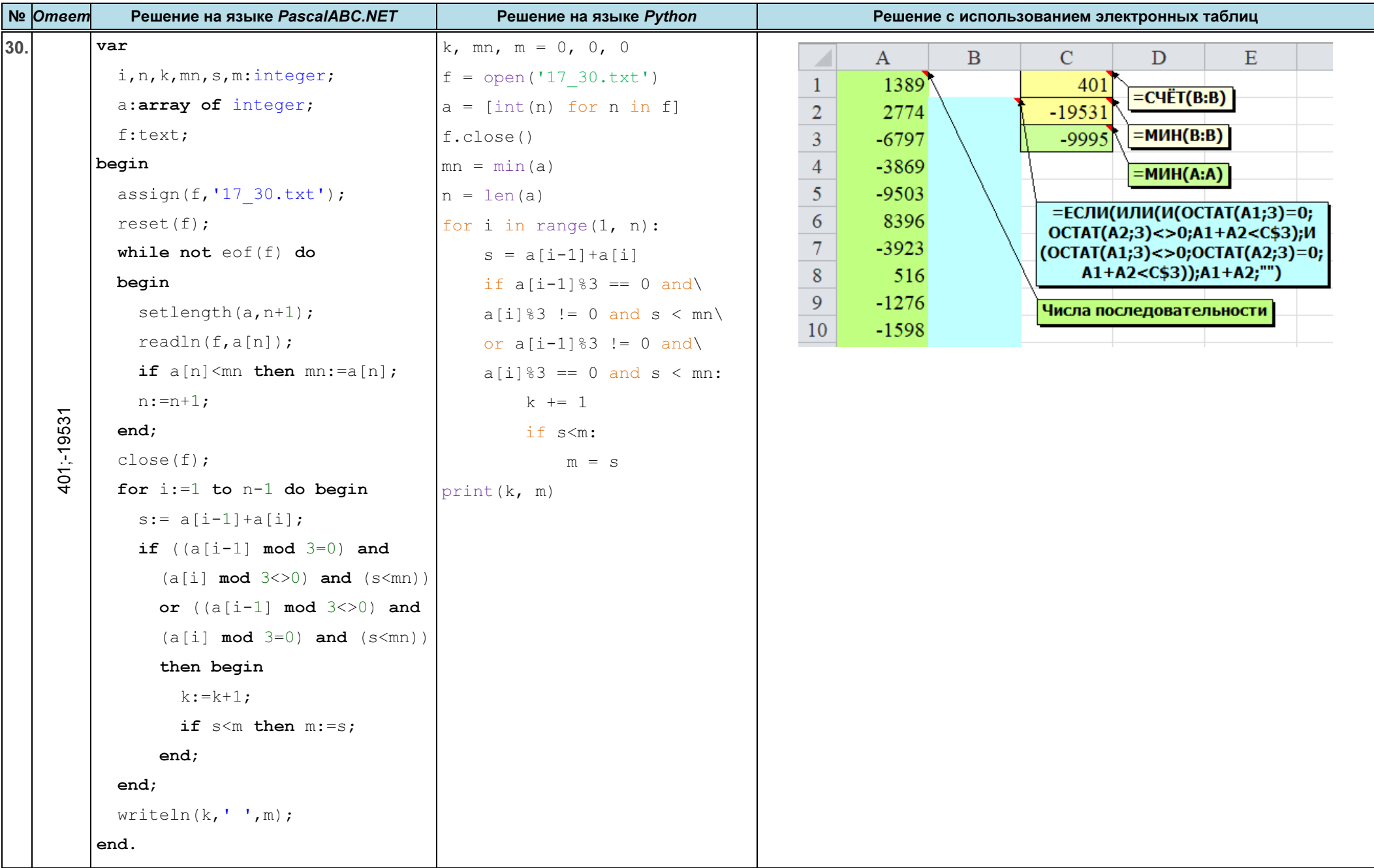

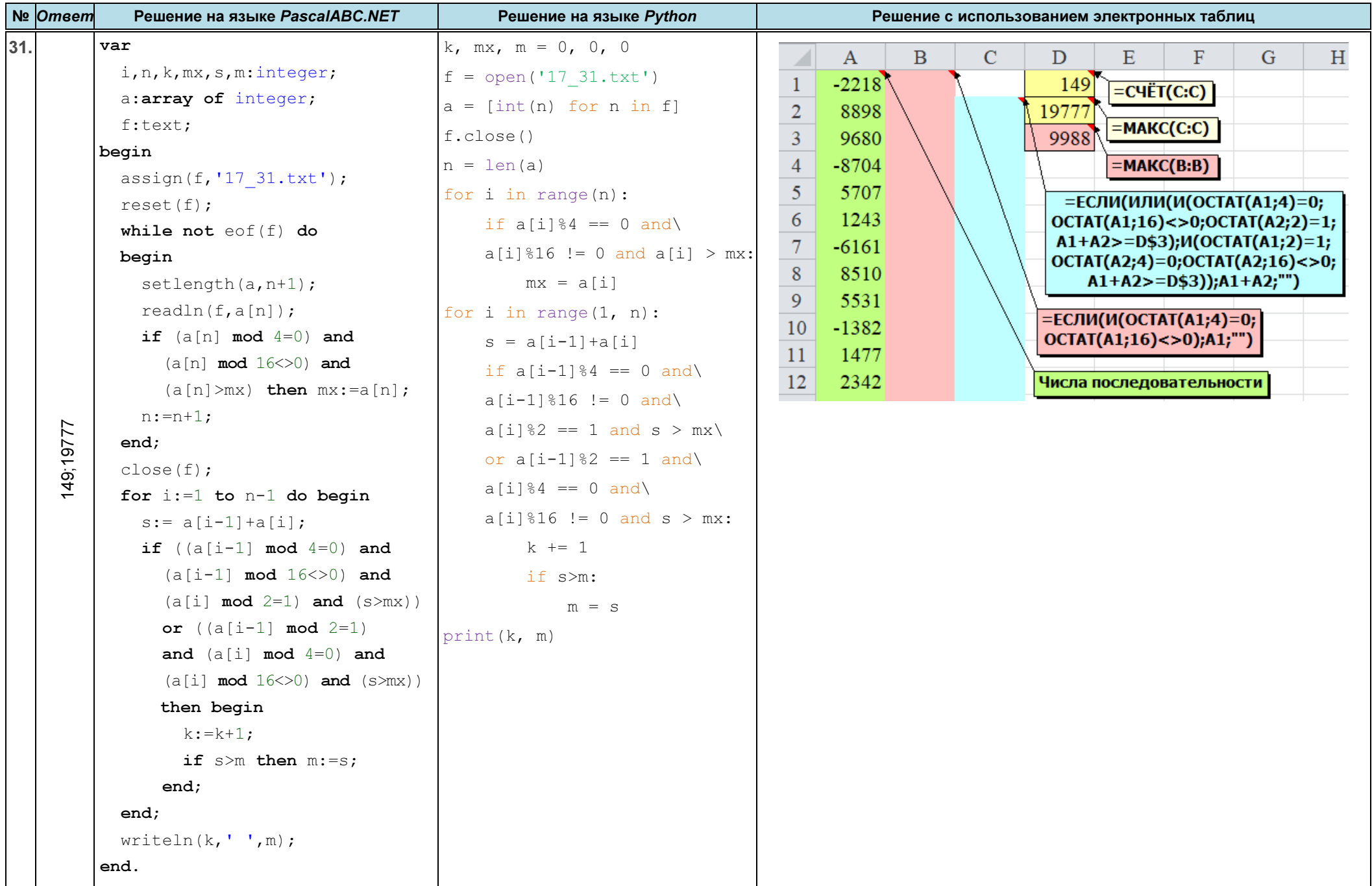

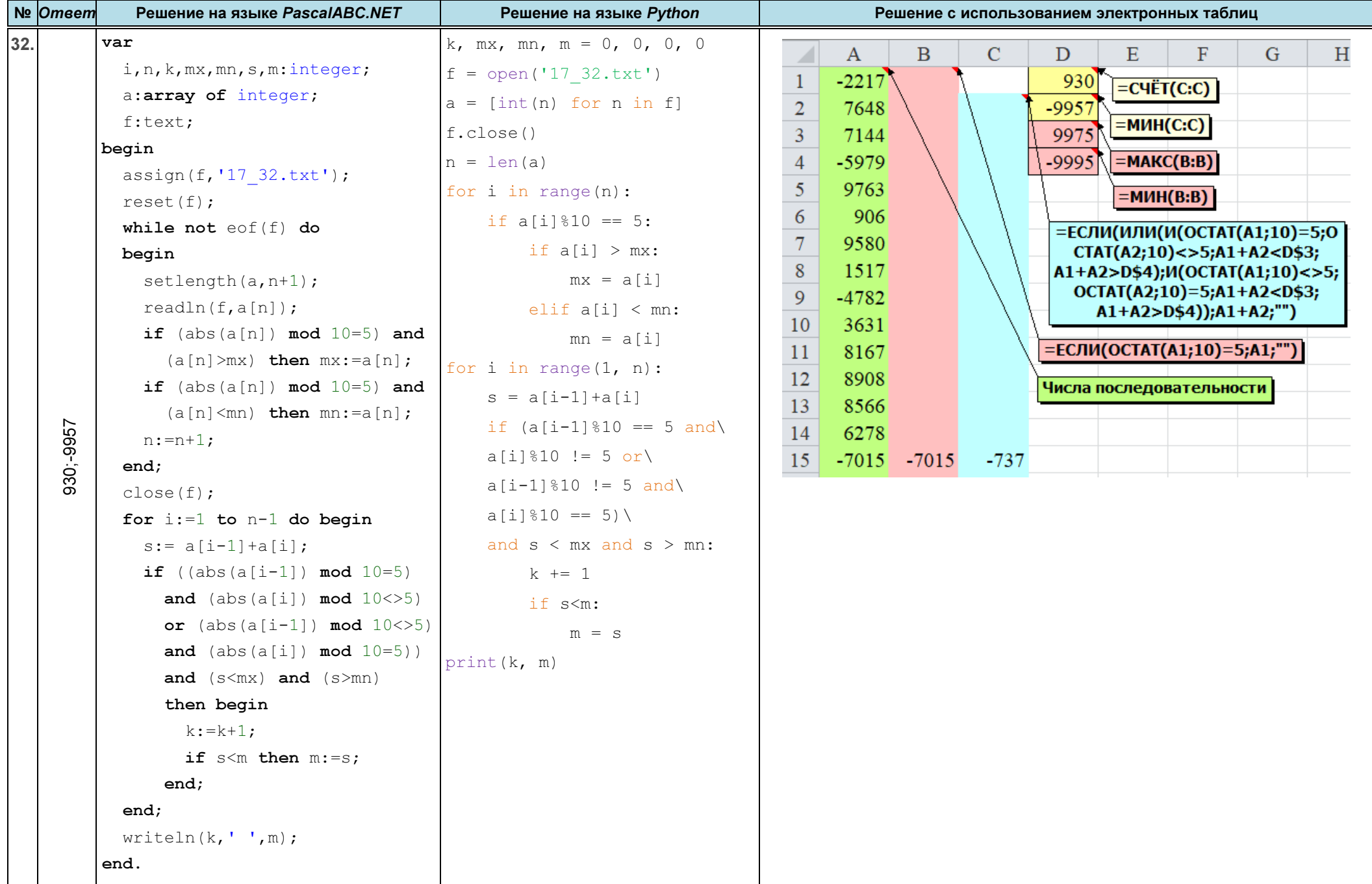

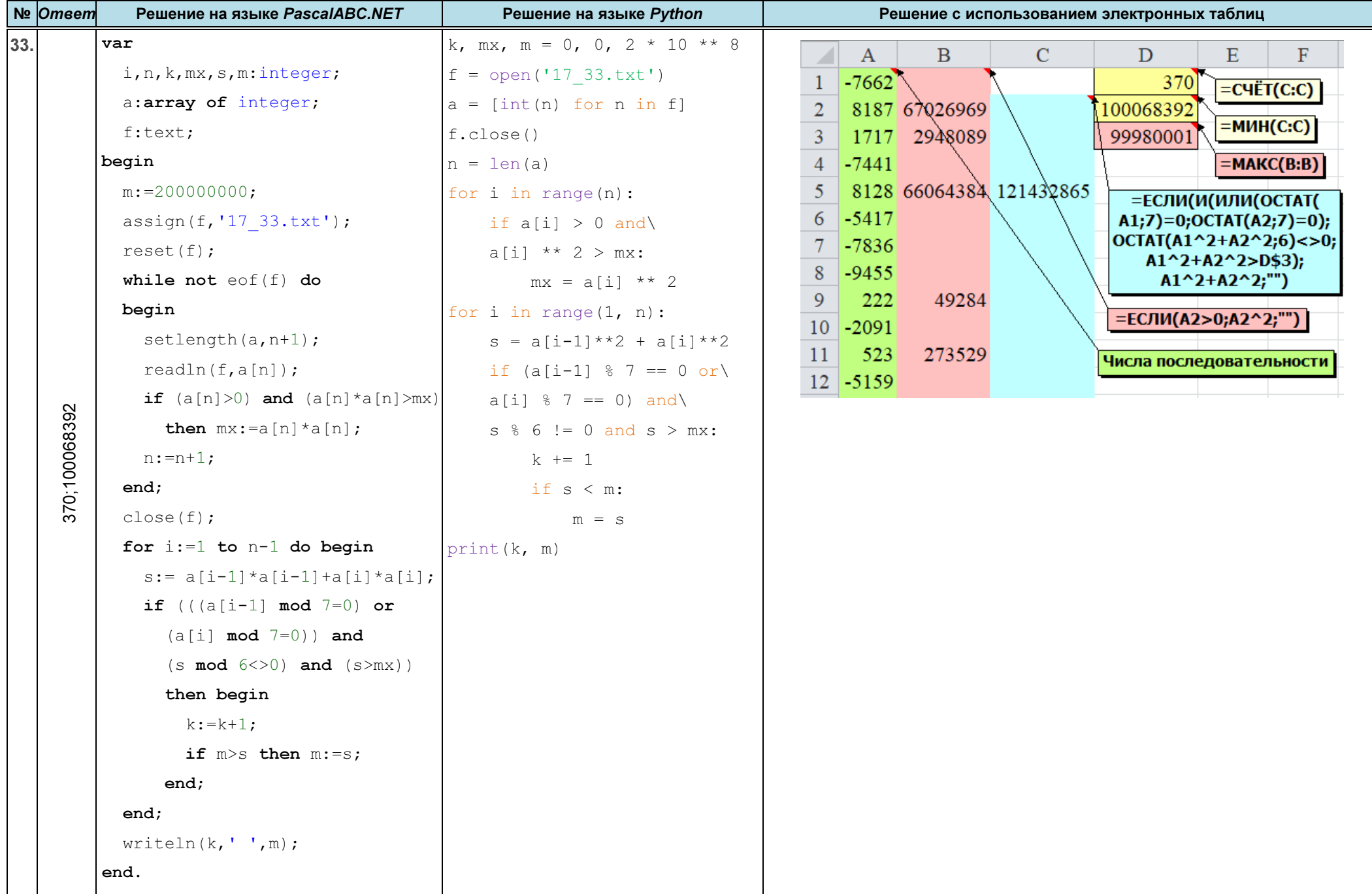

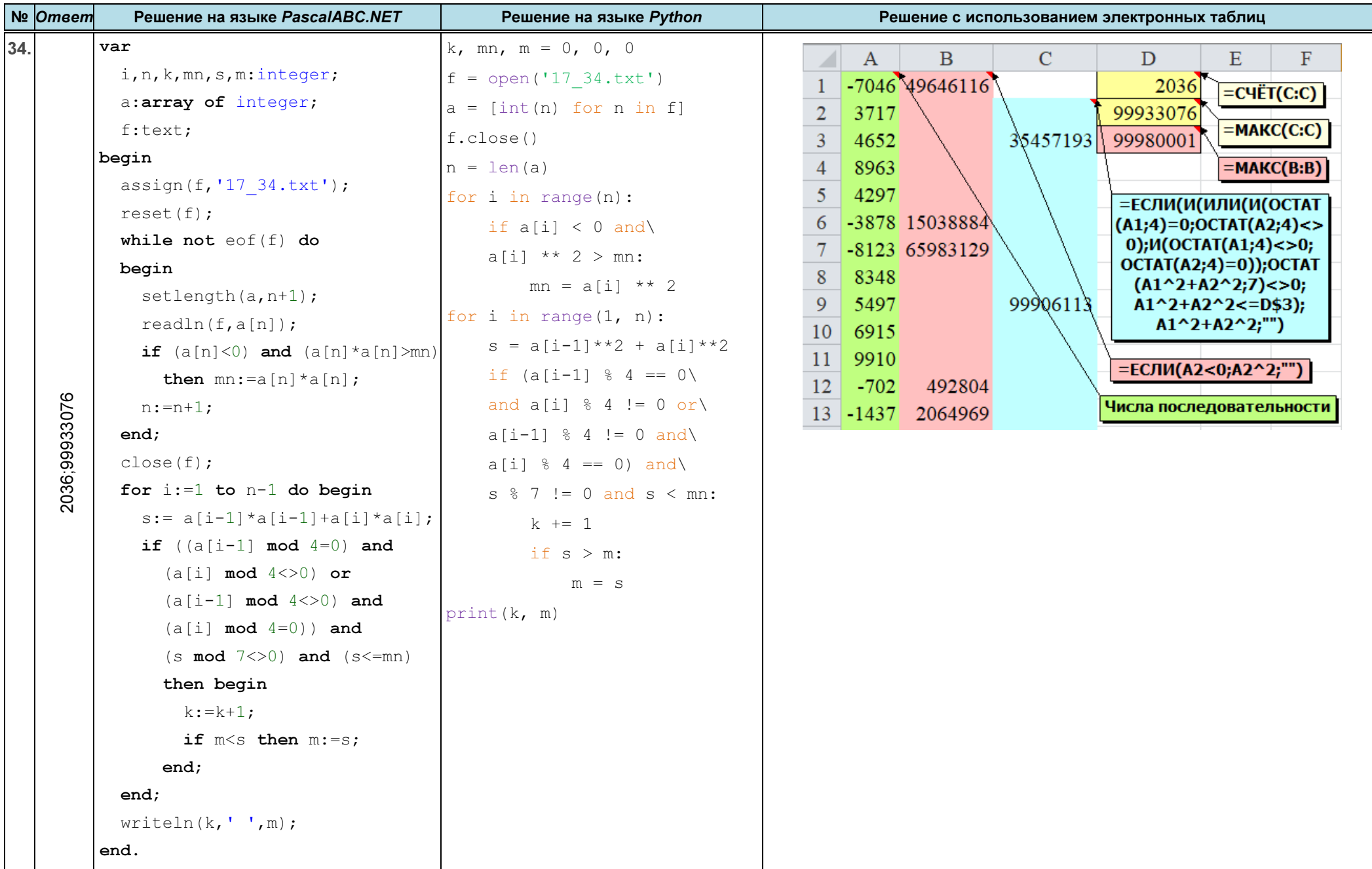

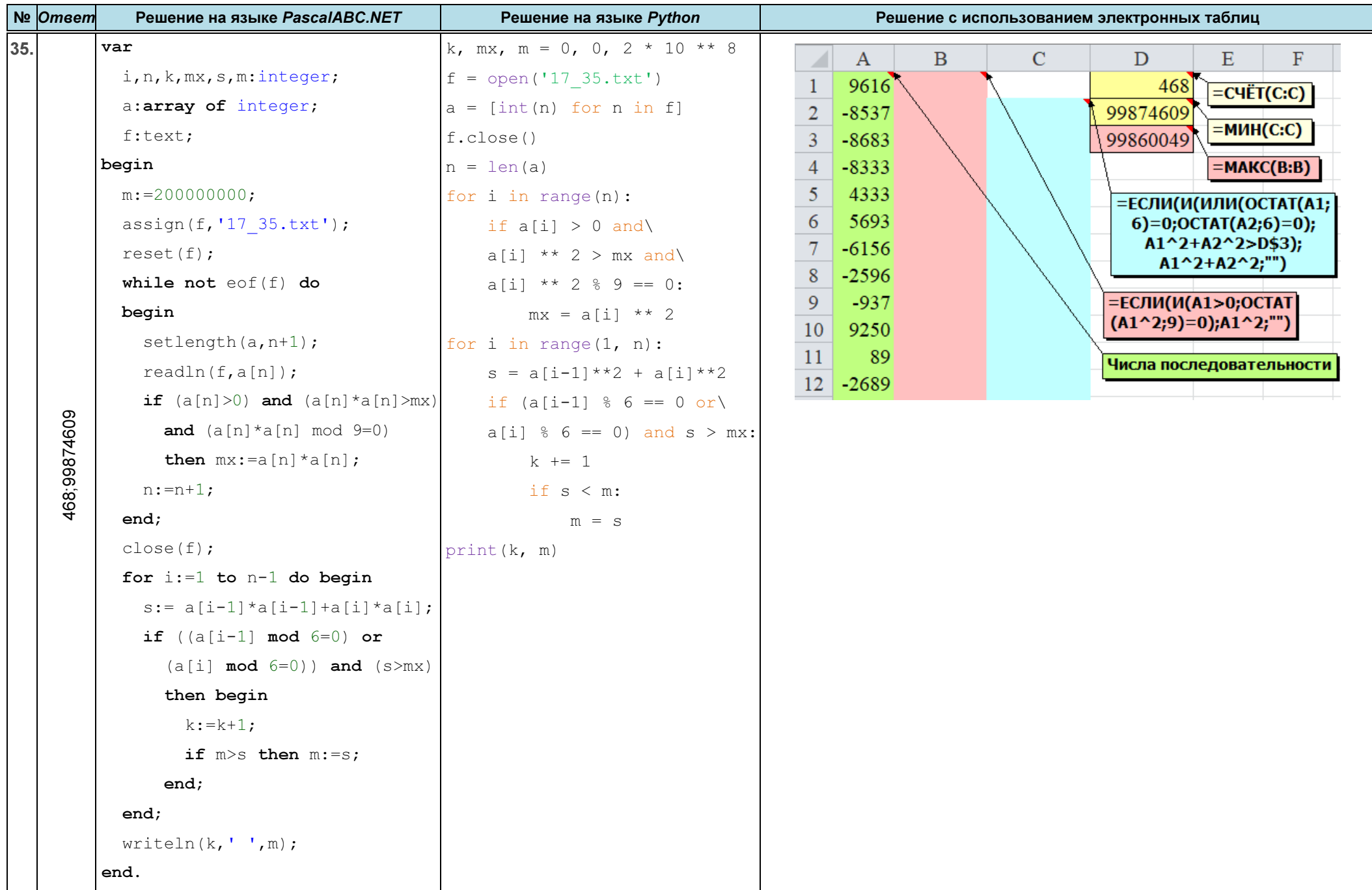

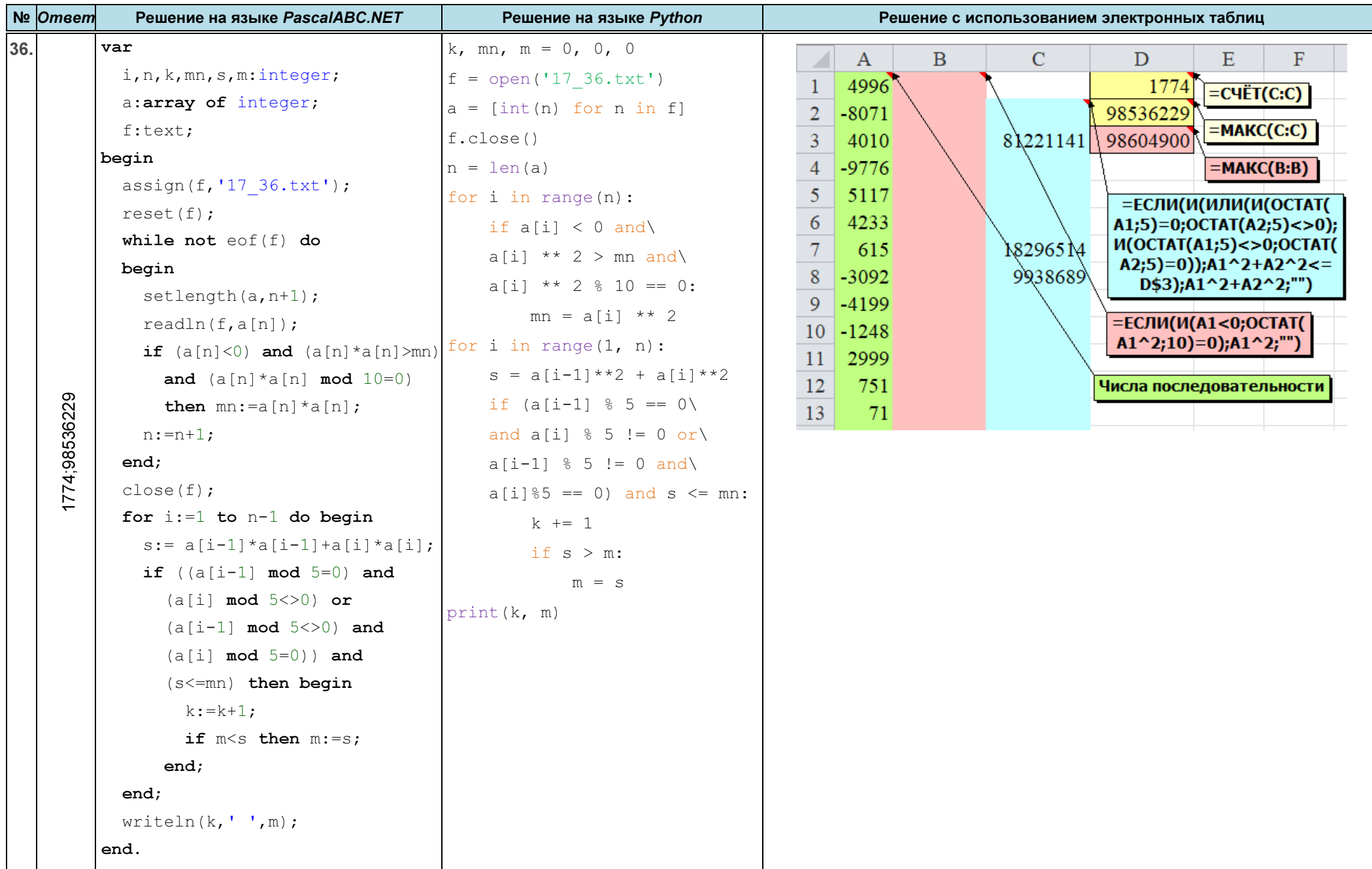

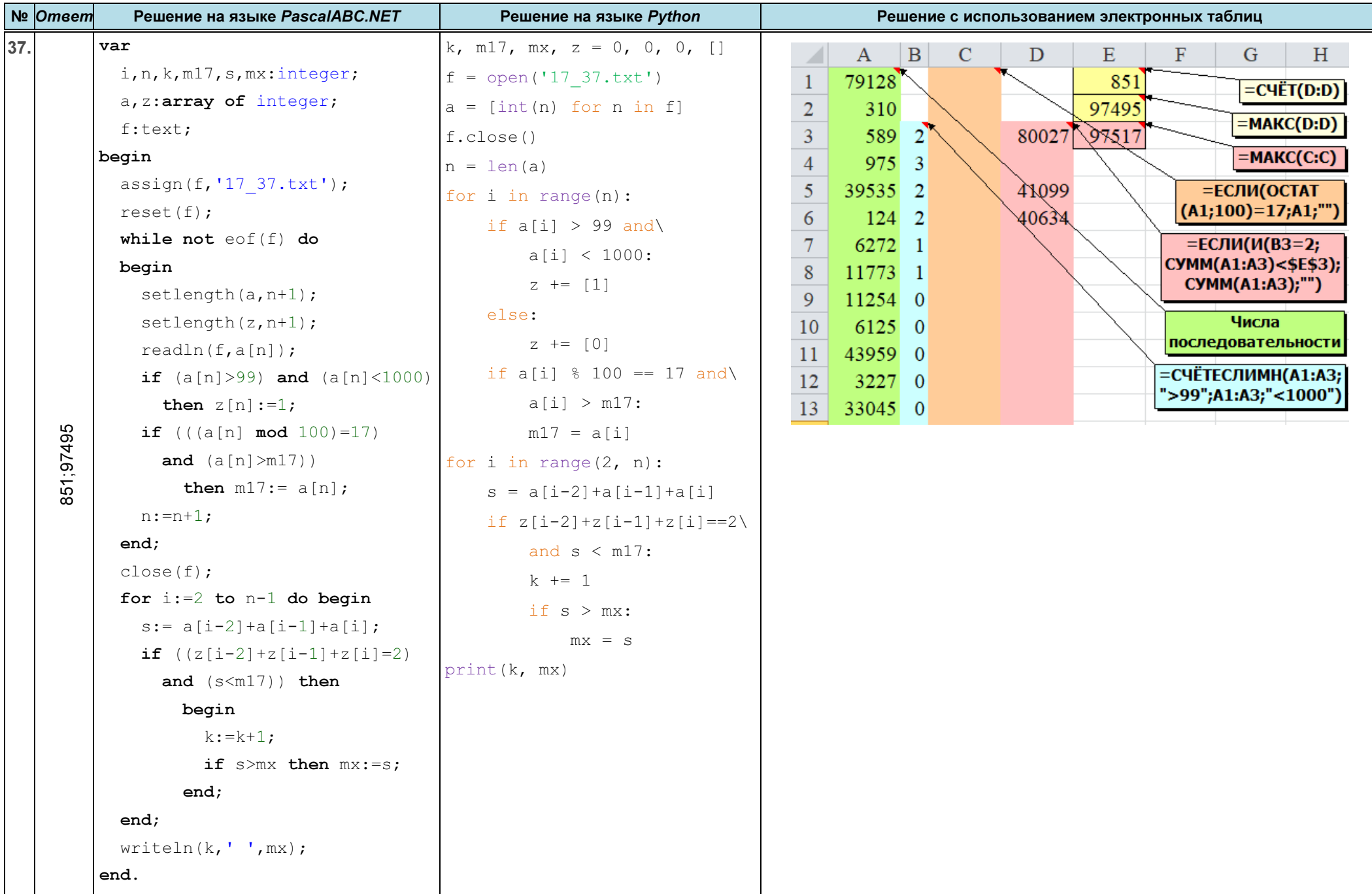

![](_page_23_Picture_19.jpeg)

![](_page_24_Picture_19.jpeg)

![](_page_25_Picture_20.jpeg)

![](_page_26_Picture_19.jpeg)

![](_page_27_Picture_190.jpeg)

![](_page_28_Picture_19.jpeg)

![](_page_29_Picture_19.jpeg)

![](_page_30_Picture_228.jpeg)

![](_page_31_Picture_228.jpeg)

![](_page_32_Picture_231.jpeg)

![](_page_33_Picture_19.jpeg)